# **Ćwiczenie T3**

# **WPŁYW PARAMETRÓW WYKRAWANIA I WŁASNOŚCI MATERIAŁU NA SIŁĘ CIĘCIA I JAKOŚĆ POWIERZCHNI ROZDZIELENIA**

Celem ćwiczenia jest określenie wpływu luzu między otworem w płycie tnącej a stemplem na siłę i pracę wykrawania oraz jakość powierzchni rozdzielenia.

## **1. Wiadomości podstawowe**

Wykrawanie obejmuje operacje cięcia blach za pomocą tłoczników mocowanych na prasach. Umożliwia ono otrzymanie płaskich przedmiotów bez otworów lub z otworami o różnych kształtach. Wykrawanie prowadzi się zwykle za pomocą dwóch elementów tnących: płyty tnącej i stempla.

## **1.1. Przebieg cięcia blach za pomocą dwóch elementów tnących**

Wszystkie fazy procesu, charakterystyczne dla cięcia blach za pomocą dwóch elementów tnących, występują podczas cięcia wzdłuż linii zamkniętej, a więc w czasie operacji wycinania lub dziurkowania. Z tego względu przebieg cięcia omówiono dla przypadku wycinania krążków. Przyjęto, że krążki są wycinane z materiału o dobrych własnościach plastycznych. W czasie procesu wycinania takiego materiału mogą wystąpić następujące fazy:

1) odkształceń sprężystych,

- 2) odkształceń sprężysto-plastycznych,
- 3) plastycznego płynięcia,

4) pękania,

5) całkowitego oddzielenia wyciętego przedmiotu od blachy.

Występowanie czwartej fazy procesu zależy głównie od własności materiału, natomiast piątej fazy od wartości luzu zastosowanego przy wycinaniu. Przy dużym luzie całkowite

oddzielenie przedmiotu występuje już w fazie pękania. Kolejne cztery fazy procesu wycinania krążka pokazano schematycznie na rys. 3.1.

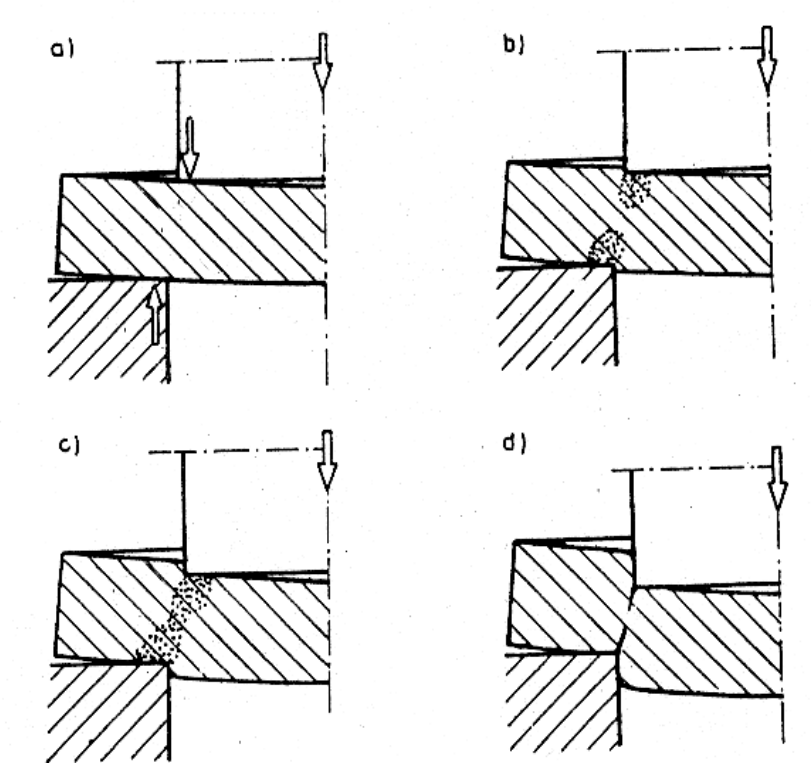

Rys. 3.1. Kolejne fazy procesu wycinania: a) odkształceń sprężystych, b) odkształceń sprężystoplastycznych, c) plastycznego płynięcia, d) pękania

#### *1.1.1. Faza odkształceń sprężystych*

Na początku tej fazy, siły wywierane na blachę przez czołowe powierzchnie stempla i płyty tnącej przyległe do krawędzi tnących wyprostowują ewentualne jej nierówności, a następnie moment zginający, powstały wskutek przesunięcia względem siebie tych sił powoduje wstępne wybrzuszenie blachy (rys. 3.1a). W wyniku tego wybrzuszenia obszary jej przylegania do czołowych powierzchni stempla i płyty tnącej przyjmują kształt pasków o stopniowo zmniejszającej się szerokości, biegnących wzdłuż obu krawędzi tnących. Paski te przejmują cały nacisk wywierany przez elementy tnące, co powoduje w materiale koncentrację naprężeń w pobliżu krawędzi tnących. Z chwilą osiągnięcia przez te naprężenia granicy plastyczności kończy się faza odkształceń sprężystych.

#### *1.1.2. Faza odkształceń sprężysto-plastycznych*

Uplastycznione obszary materiału występują początkowo jedynie w miejscach największej koncentracji naprężeń, a więc w bezpośrednim sąsiedztwie krawędzi tnących stempla i płyty tnącej. W miarę wzrostu nacisku, granice obszarów uplastycznionych przesuwają się w głąb materiału, a jednocześnie krawędzie tnące stempla i płyty tnącej wgniatają się nieco w materiał, wytwarzając dostatecznie duże powierzchnie przylegania, będące w stanie przenieść zwiększony nacisk stempla. Jak długo oba obszary uplastycznione są oddzielone od siebie obszarem sprężystym (rys. 3.1b), tak długo odkształcenia plastyczne

są bardzo małe. Dopiero z chwilą połączenia się ze sobą obu stref uplastycznionych zachodzą warunki umożliwiające powstawanie bardzo dużych odkształceń trwałych. Wystąpienie takiego stanu oznacza zakończenie fazy odkształceń sprężysto-plastycznych.

#### *1.1.3. Faza plastycznego płynięcia*

Faza ta charakteryzuje się plastycznym płynięciem materiału w otoczeniu powierzchni ścinania (rys. 3.1c). W strefie odkształceń plastycznych materiał umacnia się tak intensywnie, że mimo ubytku grubości ścinanej warstwy siła nacisku stempla wzrasta.

W miarę umacniania się materiału wzrastają również naprężenia tnące, występujące na powierzchni ścinania. W pewnym momencie naprężenia te osiągają wartość krytyczną, niezbędną do naruszenia spójności materiału.

#### *1.1.4. Faza pękania*

Pierwsze pęknięcia pojawiają się w miejscach, w których materiał jest najbardziej odkształcony, a więc w pobliżu krawędzi tnących stempla i płyty tnącej. Przy odpowiedniej wartości luzu *L*=*Dp*-*ds* (rys. 3.2), pęknięcia rozchodzące się od obu krawędzi spotykają się

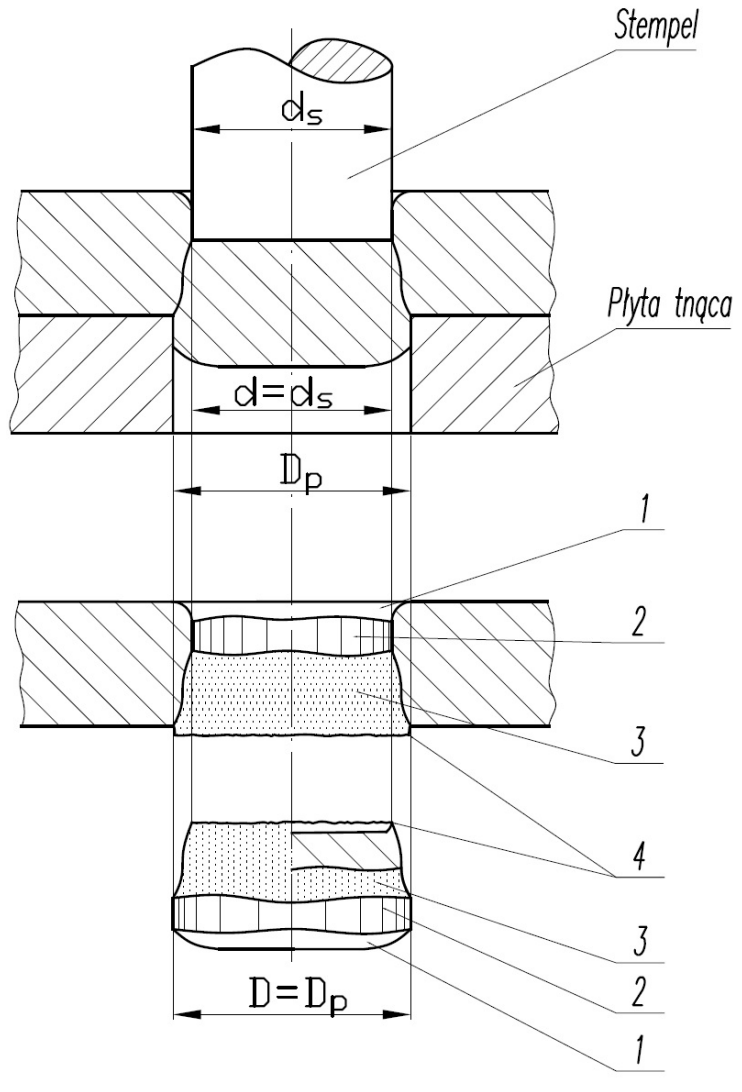

Rys. 3.2. Wygląd powierzchni przecięcia wyciętego przedmiotu i otworu

ze sobą, tworząc wspólną powierzchnię o zarysie zbliżonym do litery S (rys. 3.1d). Zagłębienie stempla w blachę, podczas którego następuje pęknięcie, zależy od rodzaju materiału. W przypadku materiałów twardych pęknięcie występuje przy niewielkim zagłębieniu stempla, a w przypadku materiałów bardzo plastycznych – dopiero pod koniec procesu cięcia, kiedy siła jest już dużo mniejsza od wartości ekstremalnej. Dla niektórych materiałów faza pękania może w ogóle nie wystąpić.

57

## *1.1.5. Faza całkowitego oddzielenia wyciętego przedmiotu od blachy*

Pomimo pęknięcia, wycinany element tkwi jeszcze dość mocno w otaczającym materiale. Jest to spowodowane zazębianiem się nierówności po obu stronach powierzchni pęknięcia. Aby osiągnąć całkowite oddzielenie wycinanego przedmiotu, należy odkształcić lub ściąć występy na powierzchni pęknięcia, co wymaga wywarcia przez stempel pewnego nacisku. Dlatego też siła nie spada do zera z chwilą pęknięcia materiału, lecz może mieć nawet dość znaczną wartość podczas dalszego przesuwania stempla. Występowanie takiego przebiegu siły jest również związane z pokonaniem oporów tarcia materiału o boczne powierzchnie stempla i otworu płyty tnącej. Ten, charakterystyczny dla omawianej fazy procesu, odcinek przebiegu siły cięcia może w ogóle nie wystąpić w przypadkach cięcia z zastosowaniem dużych luzów.

## **1.2. Powierzchnia rozdzielenia**

Na bocznych powierzchniach wyciętego krążka i otworu można wyodrębnić kilka stref, które powstały w różnych fazach procesu cięcia. Na rys. 3.2 pokazano otwór i krążek, który wycięto z luzem optymalnym ze względu na pękanie. Na rysunku tym podano wymiary roboczych części płyty tnącej i stempla oraz powiązanie ich z wymiarami wyciętego przedmiotu i otworu. Oznakowano również strefy występujące na powierzchniach rozdzielenia. Są to:

1. Strefa zaokrąglenia powierzchni krążka i otworu w blasze w sąsiedztwie miejsca przecięcia; strefa ta powstała w sprężysto-plastycznej fazie procesu cięcia.

2. Strefa błyszcząca, charakteryzująca się powierzchnią walcową z ewentualnymi rysami biegnącymi równolegle do osi otworu; strefa ta powstała w fazie plastycznego płynięcia.

3. Strefa pęknięcia, mająca matową, chropowatą powierzchnię o kształcie w przybliżeniu stożkowym.

4. Zadzior – ostry występ wzdłuż krawędzi przecięcia; szczególnie duży zadzior pojawia się w przypadku cięcia z niewłaściwym luzem i przy stępionych krawędziach tnących.

## **1.3. Wpływ luzu na przebieg pękania i jakość powierzchni rozdzielenia**

Jak już wspomniano, w operacjach wykrawania przez luz rozumie się różnicę wymiarów otworu płyty tnącej i stempla (rys. 3.2):

$$
L = D_p - d_s. \tag{3.1}
$$

Zarówno sam przebieg cięcia, jak i jakość powierzchni rozdzielenia zależą od wartości luzu. Ilustruje to rys. 3.3, na którym podano schematy wycinania oraz wygląd powierzchni rozdzielenia dla czterech różnych luzów o wartości dodatniej.

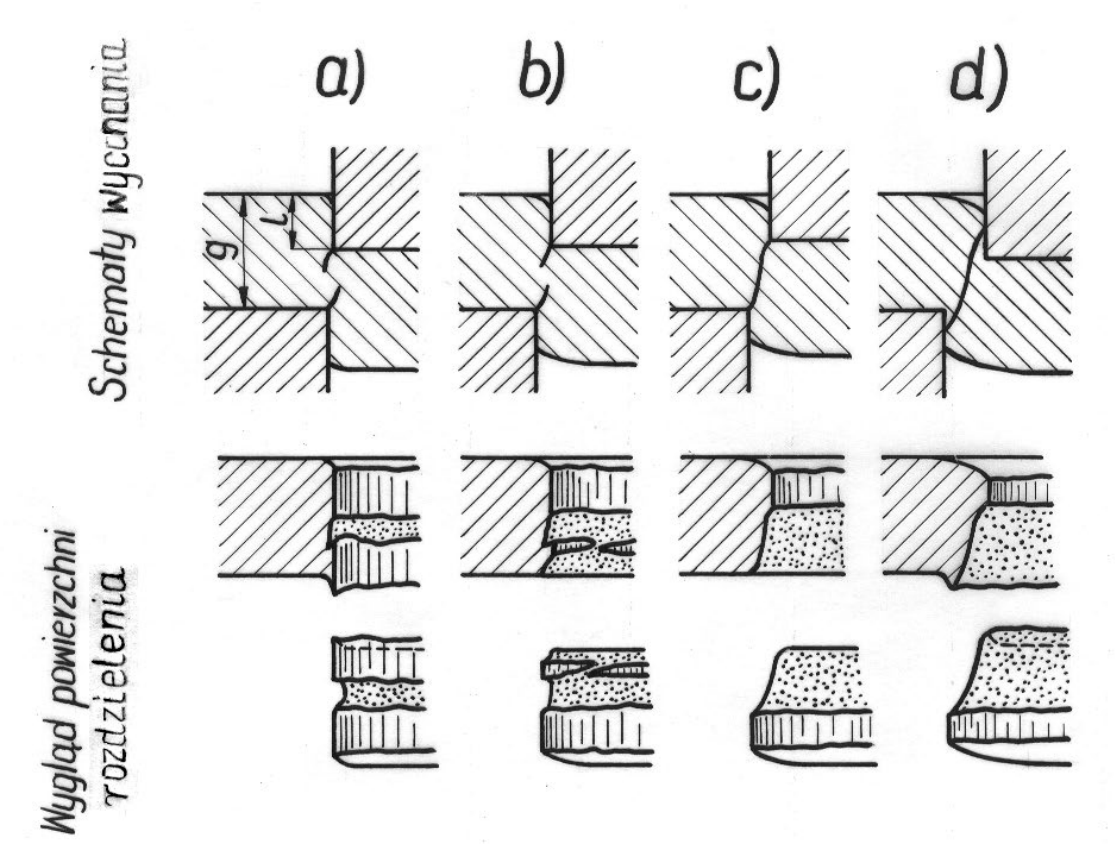

Rys. 3.3. Wpływ luzu na przebieg pękania oraz wygląd powierzchni rozdzielenia: a) luz znacznie mniejszy od luzu optymalnego, b) luz normalny (trochę mniejszy od luzu optymalnego), c) luz optymalny ze względu na pękanie, d) luz dużo większy od luzu optymalnego

Na rys. 3.3c przedstawiono przypadek wycinania z luzem optymalnym ze względu na pękanie, który zależy od rodzaju materiału i grubości blachy. Im materiał twardszy, tym odkształcenia plastyczne są mniejsze i pęknięcie następuje wcześniej, a więc luz musi być odpowiednio większy. Również im grubsza blacha, tym luz musi być większy, gdyż kąt pochylenia powierzchni pęknięcia dla danego materiału jest w przybliżeniu stały.

Podczas cięcia z luzem znacznie mniejszym od optymalnego (rys. 3.3a), pęknięcia zachodzą wzdłuż dwu powierzchni przesuniętych względem siebie. W pewnej chwili procesu przedmiot jest połączony z otaczającym materiałem tylko za pośrednictwem wąskiego paska. Przy dalszym zagłębianiu stempla w materiał, pasek ten spęcza się i obraca, a następnie zostaje przecięty. Podczas cięcia paska dominują odkształcenia plastyczne, dzięki czemu tworzy się druga gładka powierzchnia rozdzielenia. Przedmioty wycinane z luzem znacznie mniejszym od optymalnego charakteryzują się obecnością dwóch stref błyszczących, rozdzielonych powierzchnią matową utworzoną w czasie pękania.

Nowe wykrojniki wykonuje się z luzem mniejszym od optymalnego, noszącym nazwę luzu normalnego (rys. 3.3b). Ma to na celu utrzymanie przez dłuższy czas pracy wykrojnika warunków cięcia zbliżonych do optymalnych, gdyż wskutek wycierania się bocznych powierzchni stempla i otworu tnącego przez cały czas pracy wykrojnika luz powiększa się. Przy luzie normalnym otrzymuje się mniej gładką powierzchnię, a siła cięcia jest nieco większa. Jednocześnie jednak występuje mniejsze pochylenia bocznych powierzchni wycinanych przedmiotów, co jest pożądane szczególnie w przypadku cięcia blach grubszych, kiedy pochylenie powierzchni rozdzielenia, np. przy luzie optymalnym, powoduje zbyt dużą różnicę wymiarów przedmiotu po obu jego stronach.

Podczas cięcia z luzem dużo większym od optymalnego (rys. 3.3d) występuje znaczne wygięcie brzegów ciętego materiału. Jest to spowodowane wzrostem momentu gnącego wskutek rozsunięcia krawędzi tnących. Przedmioty wycinane z luzem dużo większym od optymalnego mają stosunkowo wąski pasek błyszczący, duże pochylenia powierzchni pęknięcia oraz gruby, wygięty zadzior.

## **1.4. Siła i praca wycinania i dziurkowania**

Przy doborze pras do określonych operacji lub zabiegów cięcia blach należy obliczyć wartości siły i pracy cięcia. Znajomość pracy jest niezbędna przede wszystkim w tych przypadkach, gdy cięcie ma być prowadzone na automatycznych prasach mechanicznych lub na prasach mechanicznych zaopatrzonych w urządzenia mechanizujące, a więc przy ich ciągłej pracy.

Wycinanie i dziurkowanie można zrealizować za pomocą dwóch równoległych względnie pochylonych krawędzi tnących. Poniżej rozpatrzono siły i prace dla obu tych sposobów cięcia.

#### *1.4.1. Cięcie krawędziami równoległymi*

Wykres siły w funkcji drogi dla wycinania krążka z niskowęglowej blachy stalowej przy zastosowaniu luzu optymalnego podano na rys. 3.4b.

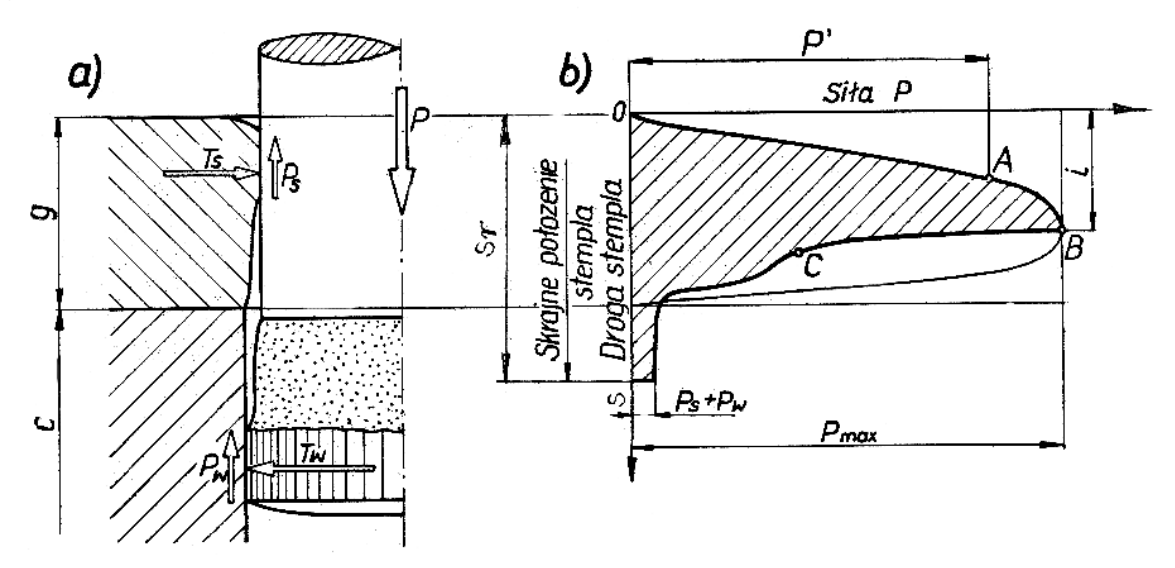

Rys. 3.4. a) siły występujące podczas wykrawania po rozdzieleniu materiału, b) przebieg siły wycinania (opis w tekście)

Siła *P* początkowo wzrasta w przybliżeniu liniowo (odcinek *OA*), a następnie wzrost ten przestaje być liniowy, przy czym znacznym przesunięciom stempla odpowiadają stosunkowo niewielkie przyrosty siły (odcinek *AB*). Wzrost siły w tej fazie procesu jest spowodowany umacnianiem się ciętego materiału, które wywiera większy wpływ na jej wartość, niż ubytek grubości ścinanej warstwy. Pęknięciu materiału towarzyszy gwałtowny spadek siły (odcinek *BC*). Siła nie zmniejsza się jednak do zera, gdyż podczas dalszego ruchu

stempla musi ona jeszcze pokonać opory związane z całkowitym oddzieleniem wyciętego przedmiotu, a także siły tarcia  $P_W$  między przedmiotem i walcową ścianką otworu płyty tnącej oraz P<sub>S</sub> między odpadem i stemplem (rys. 3.4a).

60

Znajomość wartości sił *P<sub>W</sub>* i *P<sub>S</sub>* jest konieczna przy konstruowaniu tłoczników i doborze maszyn, gdyż  $P_W$  jest siłą niezbędną do wypchnięcia wyciętego przedmiotu z otworu płyty tnącej, a  $P<sub>S</sub>$  – siłą potrzebną do zepchnięcia ze stempla zaciśniętego na nim odpadu. Wartości tych sił zależą przede wszystkim od wartości luzu zastosowanego podczas cięcia. Siły te określa się zwykle w procentach największej siły cięcia  $P_{\text{max}}$ .

Największą siłę cięcia oblicza się korzystając ze wzoru:

$$
P_{\text{max}} = l g R_t, \qquad (3.2)
$$

gdzie: *l* – długość linii cięcia, *g* – grubość ciętego materiału, *Rt* – wytrzymałość materiału na cięcie.

Praca wykonana przez siłę *P* podczas procesu cięcia odpowiada polu zakreskowanemu na rys. 3.4b. Można je wyrazić wzorem:

$$
L_c = \lambda P_{\text{max}} g , \qquad (3.3)
$$

Gdzie λ jest współczynnikiem wypełnienia wykresu i przedstawia stosunek zakreskowanego pola ograniczonego krzywą przebiegu siły do pola prostokąta o bokach *P*max i *g* , opisanego na tej krzywej.

$$
\lambda = \frac{\int_{0}^{S_r} P(s)ds}{P_{\text{max}}g}
$$
\n(3.4)

Wzór (3.3) na pracę cięcia można przekształcić, podstawiając do niego siłę P<sub>max</sub> wg zależności (3.2). Otrzyma się wówczas wyrażenie

$$
L_c = \lambda g^2 l R_t \tag{3.5}
$$

#### *1.4.2. Cięcie krawędziami pochylonymi*

Nachylenie względem siebie krawędzi elementów tnących stosuje się w praktyce przemysłowej zwykle w celu zmniejszenia siły cięcia. Typowym przykładem zastosowania tej metody jest cięcie blach na nożycach gilotynowych (rys. 3.5).

Na rysunku tym przedstawiono ustabilizowaną fazę procesu, realizowaną siłą *P*sk o stałej wartości. Znając wartości *Rt* i λ , wyznaczone podczas cięcia nożami o równoległych krawędziach tnących, można wyznaczyć przybliżoną wartość siły cięcia *P*sk. W tym celu wystarczy przyrównać pracę wykonaną przez siłę *P*sk na dowolnym przesunięciu <sup>∆</sup>*s* do pracy potrzebnej do przecięcia blachy na długości Δ*l* = Δ*s* / tg φ nożami o równoległych krawędziach tnących.

Zgodnie ze wzorem (3.5) można więc napisać zależność

$$
P_{sk}\Delta s = \lambda g^2 \frac{\Delta s}{\text{tg}\,\varphi} R_t ,
$$

która po przekształceniu przybiera postać:

$$
P_{sk} = \frac{\lambda g^2 R_t}{\text{tg } \varphi} \tag{3.6}
$$

Siła *P*sk nie zależy zatem od długości ciętej blachy i maleje w miarę zwiększania kąta φ między krawędziami tnącymi.

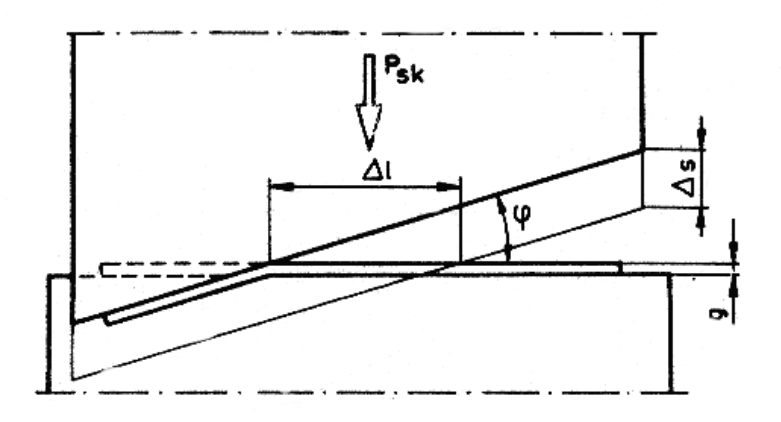

Rys. 3.5. Schemat cięcia blachy nożami o pochylonych krawędziach tnących

Rzeczywista wartość siły *P*sk może być jednak większa niż określona wzorem (3.6), z uwagi na nieco inny przebieg procesu cięcia. Przy zastosowaniu pochylonych krawędzi elementów tnących występuje szersza strefa błyszcząca powierzchni przecięcia, niż w przypadku cięcia nożami o równoległych krawędziach. Oznacza to, że proces pękania w pierwszym przypadku jest opóźniony, co powoduje wzrost pracy cięcia. Zjawisko takie występuje tym wyraźniej, im większą grubość ma cięty materiał i bardziej skłonny jest do pękania.

Cięcie pochylonymi krawędziami stosuje się również w niektórych przypadkach wycinania i dziurkowania realizowanych za pomocą wykrojników. Zmniejszenie siły cięcia w stosunku do cięcia krawędziami równoległymi może być szczególnie duże podczas wycinania przedmiotów lub otworów o znacznej długości w stosunku do szerokości. Pochylone krawędzie tnące można stosować również do wycinania krążków, względnie dziurkowania okrągłych otworów, jednakże zmniejszenie siły cięcia jest wówczas mniejsze.

Pochyłe powierzchnie robocze matryc i stempli najczęściej mają postać "daszka" o krawędzi przecięcia biegnącej przez środek otworu tnącego lub stempla (rys. 3.6). Do wycinania przedmiotów stosuje się stempel płaski i matrycę "daszkową" (rys. 3.6a, b). Otrzymuje się wówczas płaski przedmiot i wygięty odpad. Do dziurkowania jest używana płaska matryca i stempel "daszkowy" (rys. 3.6c, d), dzięki czemu przedmiot pozostaje płaski, natomiast odpad jest wygięty. Rozwiązania wg rys. 3.6b i 3.6c stosuje się rzadko ze względu na trudności wykonawcze i pewne osłabienie narzędzi.

#### **1.5. Wytrzymałość blachy na cięcie**

We wzorach na siłę *P*max i na pracę *L*<sup>c</sup> występuje wytrzymałość *Rt* materiału na cięcie. Wytrzymałość ta tylko w przybliżeniu może być traktowana jako stała materiałowa, gdyż wartość jej zależy od warunków realizacji procesu cięcia. Wyraźny wpływ na wartość *Rt* wywiera grubość materiału, a właściwie stosunek grubości blachy do średnicy wycinanego krążka *g*/*d* oraz luz wyrażony w procentach grubości blachy (*L*/*g* 100%).

Wpływ ten jest szczególnie duży przy wycinaniu grubych blach. Powiększenie wartości stosunku *g*/*d* przy zachowaniu stałej wartości stosunku *L*/*g* powoduje wzrost wartości *Rt*. Wytrzymałość *Rt* osiąga z kolei wartość minimalną przy pewnej wartości luzu, który np. dla grubych blach stalowych wynosi  $L \approx 0.15g$ .

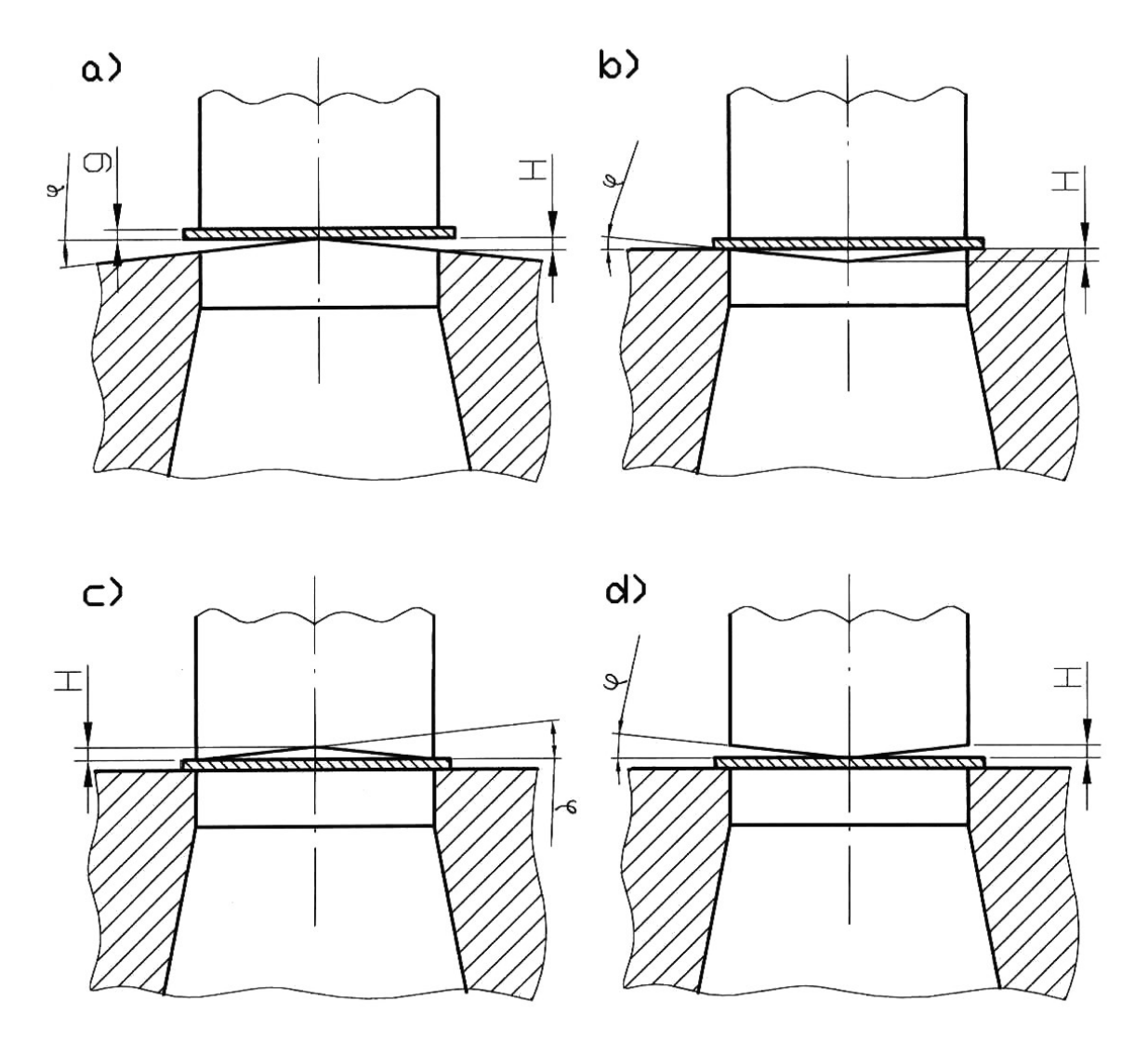

Rys. 3.6. Schematy narzędzi tnących z pochylonymi krawędziami: a, b) do wycinania przedmiotów, c, d) do dziurkowania

Wartość *Rt* dla danego materiału i określonych warunków cięcia można wyznaczyć, wycinając z danej blachy krążki i mierząc siły  $P_{\text{max}}$ . W takim przypadku wytrzymałość na cięcie określa się za pomocą wzoru

$$
R_t = \frac{P_{\text{max}}}{\pi d_{st} g} \tag{3.7}
$$

gdzie *dst* oznacza średnicę stempla.

Na wartość *Rt* oraz λ znaczny wpływ wywiera także prędkość cięcia. Jest on na tyle istotny, że wartości te są najczęściej wyznaczane z prób cięcia o charakterze statycznym, podczas gdy operacje cięcia, wykonywane na prasach mechanicznych, przebiegają z prędkością wielokrotnie większą ( $10^2 \div 10^3$  razy).

Wielokrotne zwiększenie prędkości względnego przemieszczenia równoległych krawędzi tnących może spowodować znaczną zmianę oporów materiału w fazie jego plastycznego płynięcia, związaną przede wszystkim z czułością materiału na prędkość odkształcenia oraz wydzielaniem ciepła w warstwie ścinanej. Zmiana wartości oporów plastycznego płynięcia materiału wywołuje oczywiście odpowiednią zmianę wartości *Rt*.

Zwiększenie prędkości cięcia może mieć również znaczny wpływ na wartość współczynnika wypełnienia wykresu λ. Wpływ ten wiąże się nie tylko ze zmianą wartości *Rt*, ale również z przyśpieszeniem lub opóźnieniem procesu rozdzielenia materiału. Przyśpieszenie takie jest obserwowane w przypadku materiałów o większej skłonności do pękania, np. dla stali, opóźnienie natomiast – w przypadku niektórych metali w stanie wyżarzonym krystalizujących w układzie RCS, np. dla aluminium i miedzi.

Aby określić wpływ prędkości cięcia na wartość *Rt*, wystarczy wyznaczyć stosunek największych sił cięcia na prasie P<sub>maxd</sub> i na maszynie wytrzymałościowej P<sub>max</sub>, zmierzonych podczas procesu cięcia identycznych elementów za pomocą tego samego przyrządu. W podobny sposób można obliczyć wartość stosunku współczynników λ*d*/λ dla cięcia dynamicznego i statycznego, obliczonych ze wzoru (3.4), określając w ten sposób wpływ prędkości cięcia na wartość współczynnika λ.

# **2. Przyrząd do wycinania krążków**

Do określenia wpływu luzu na siły i prace wykrawania oraz jakość powierzchni rozdzielenia przewidziano wycinanie krążków za pomocą specjalnego przyrządu. Celowo uproszczona konstrukcja tego przyrządu umożliwia zastosowanie maszyny wytrzymałościowej do rejestracji przebiegu sił:

- wycinania *P* ,
- wypychania krążka z otworu płyty tnącej  $P_w$ ,
- $-$  spychania odpadu ze stempla  $P<sub>s</sub>$ .

Przyrząd do wycinania krążków oraz sposoby jego ustawienia do rejestracji wymienionych sił pokazano na rys.3.7. Przyrząd składa się z tulei tnącej 1, tulei prowadzącej 2 i stempla 3 oraz dodatkowego wyposażenia w postaci pierścienia 4 i trzpienia 5 (wyposażenie dodatkowe jest używane przy określaniu sił  $P_w$  i  $P_s$ ).

Konstrukcja przyrządu zapewnia łatwą wymianę stempli, które dzięki różnym średnicom części roboczej umożliwiają uzyskanie różnych wartości luzów podczas wycinania krążków.

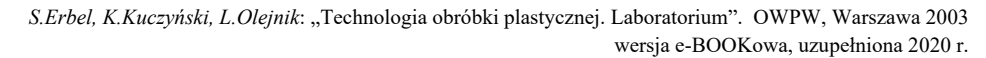

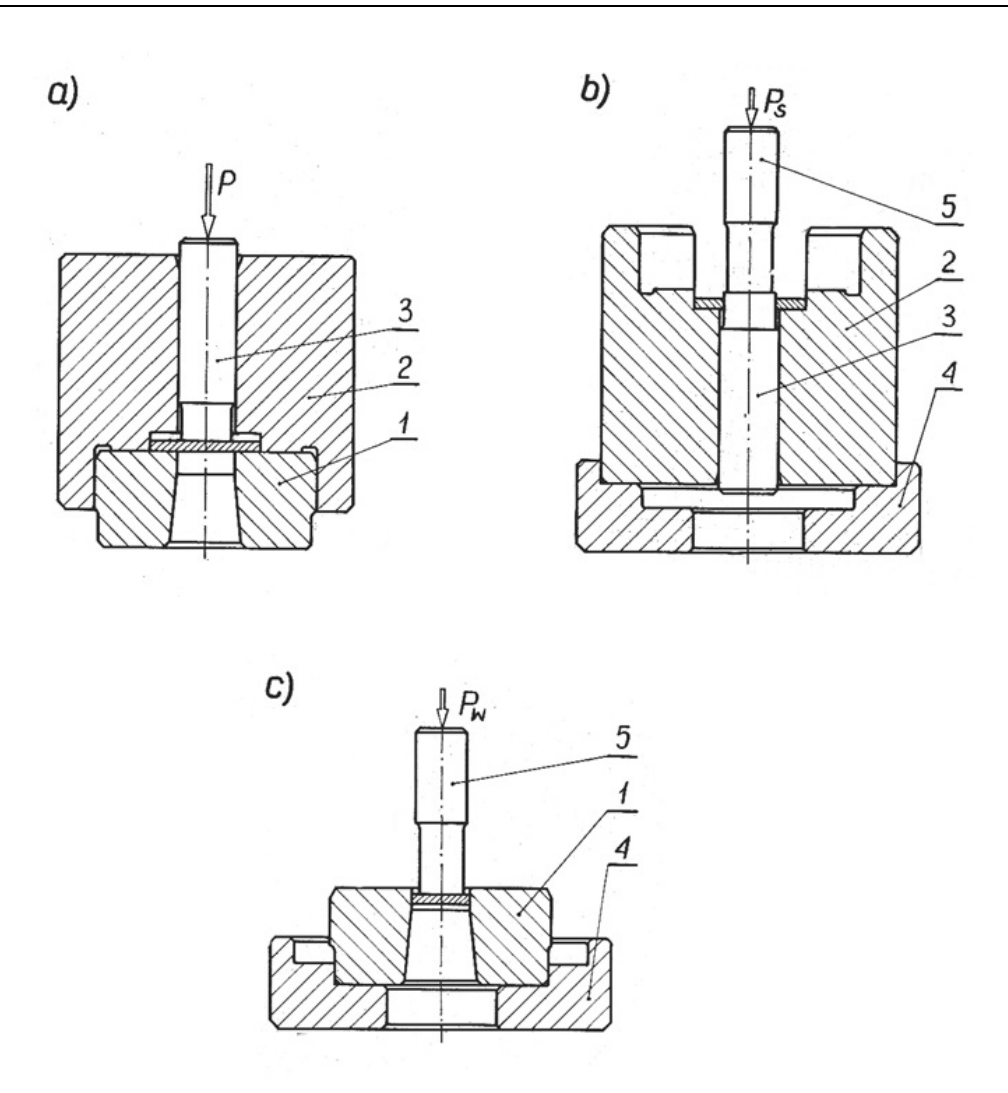

Rys.3.7. Ustawienie przyrządu do wycinania krążków podczas pomiaru sił: a) wykrawania, b) spychania pasa ze stempla, c) wypychania krążka z otworu tulei tnącej (opis w tekście)

# **3. Wykonanie ćwiczenia**

Poniżej zestawiono czynności wykonywane podczas doświadczalnej części ćwiczenia.

- 1. Sporządzić arkusz pomiarowy. Powinien on zawierać informacje dotyczące charakterystyki badanego materiału, robocze średnice otworu tulei tnącej i stempli, maksymalne wartości *Pmax* zmierzonych sił, wyznaczone wartości *R*<sup>t</sup> oraz wartości stosunku *i*/*g*, określające moment pękania materiału (rys. 3.3a i 3.4b).
- 2. Rozpoznać rodzaj i stan materiału pasa blachy otrzymanego do badań. Korzystając z tabl. 3 zamieszczonej w załączniku określić dla tego materiału przypuszczalną wartość wytrzymałości na cięcie R<sub>t</sub>. Dane te zanotować w arkuszu.
- 3. Zmierzyć grubość blachy i średnice roboczych części płyty tnącej i stempli, notując otrzymane wyniki w arkuszu pomiarowym.
- 4. Określić wartość siły P<sub>max</sub> potrzebnej do wycięcia krążka.
- 5. Ustawić dynamometr maszyny wytrzymałościowej na zakres pomiarowy większy co najmniej o 60% od obliczonej siły  $P_{\text{max}}$ . Przy nieobciążonej maszynie doprowadzić wskazania dynamometru do zera. Ustawić przełożenie układu samopiszącego dynamometru w taki sposób, aby przesunięcie stempla było rejestrowane co najmniej w pięciokrotnym powiększeniu.
- 6. Zgodnie z rys. 3.7a wyciąć krążek z najmniejszym luzem rejestrując przebieg siły cięcia *P* , a następnie na maszynie wytrzymałościowej, o odpowiednio mniejszym zakresie pomiarowym, kolejno zepchnąć pas blachy ze stempla i wypchnąć wycięty krążek z otworu płyty tnącej. Operacje te należy przeprowadzić zgodnie z rys. 3.7b i 3.7c rejestrując przebiegi sił *P<sub>S</sub>* i *P<sub>W</sub>*. Na wszystkich trzech wykresach należy odnotować zastosowany luz oraz największe wartości wskazań dynamometrów. Wartości te powinny być również odnotowane w karcie pomiarowej.
- 7. Przeprowadzić kolejno wycinanie krążków z większymi luzami, wykonując analogiczne czynności, jak w p. 6.
- 8. Zmierzyć za pomocą mikroskopu warsztatowego wysokości *i* błyszczących części powierzchni rozdzielenia wszystkich wyciętych krążków (rys. 3.4b).
- 9. Stemplem, którym wycięto krążek badanego materiału z luzem w przybliżeniu optymalnym, wyciąć po jednym krążku z dwóch innych rodzajów dostarczonych blach o tej samej grubości. Zarejestrować przebieg sił cięcia w taki sam sposób, jak podczas wycinania poprzednio wymienionych krążków. Zmierzyć także wysokości *i* błyszczących pasków powierzchni rozdzielenia. Wyniki pomiarów zanotować na odpowiednich wykresach sił cięcia.
- 10. W dostarczonym kawałku blachy wyciąć, rejestrując przebiegi sił, dwa otwory: stemplem o równoległych, a następnie stemplem o pochylonych krawędziach tnących (przyrząd do wycinania udostępni prowadzący ćwiczenie).

# **4. Opracowanie sprawozdania**

W sprawozdaniu powinny znajdować się następujące opracowania cząstkowe:

- 1. Starannie sporządzona i wypełniona karta pomiarowa.
- 2. Wykresy przedstawiające wpływ luzu na wartość siły spychania P<sub>S</sub> i wypychania  $P_w$ , wyrażone w procentach odpowiednich sił maksymalnych  $P_{\text{max}}$ , wyznaczonych podczas wycinania krążków.
- 3. Analiza wpływu luzu na wartości *i/g* oraz *R*<sub>*.*</sub>.
- 4. Szkic w podziałce 10:1 ilustrujący wymiary wyciętego krążka oraz otworu z zaznaczeniem wymiarów elementów tnących dla przypadku wycinania z luzem zbliżonym do optymalnego ze względu na pękanie.
- 5. Porównanie przebiegów sił wycinania krążków z najmniejszym i największym luzem przez przeniesienie na wspólny wykres doświadczalnie wyznaczonych

krzywych *P(s)*, wykreślonych dla tych przypadków wycinania. Zwrócić uwagę na wartości siły *P*max oraz pracy cięcia *Lc*.

- 6. Porównanie przebiegów sił wycinania krążków z trzech różnych rodzajów blach o jednakowej grubości. Porównanie powinno dotyczyć przede wszystkim wartości współczynników wypełnienia λ oraz stosunków *i*/*g*.
- 7. Zwymiarowany rysunek stempla o pochylonych krawędziach tnących i analiza przebiegu wycinania okrągłego otworu tym stemplem.
- 8. Porównanie przebiegów sił wycinania okrągłych otworów stemplami o pochylonych i równoległych krawędziach tnących.

# **5. Pytania**

- 1. Od czego zależy wartość stosunku *i*/*g*?
- 2. Jak określa się wartość luzu normalnego i od czego ona zależy?
- 3. W jakim celu przy budowie nowych wykrojników stosuje się luz normalny?
- 4. Dlaczego wartość luzu optymalnego rośnie z twardością i grubością ciętego materiału?
- 5. Jaki jest przebieg siły cięcia *P* dla materiału bardzo twardego i bardzo plastycznego?
- 6. Jak wpływa zmiana luzu na wykres siły wykrawania w funkcji drogi stempla?
- 7. Jakie czynniki wpływają na wartość siły P<sub>S</sub> potrzebnej do zepchnięcia blachy ze stempla?
- 8. Jak wygląda przedmiot wycinany na wykrojniku, którego elementy tnące uległy nadmiernemu zużyciu?
- 9. Jaki jest przebieg siły cięcia przy odcinaniu blachy?
- 10. W jakim celu stosuje się sprężynowy dociskacz blach przy odcinaniu jej wzdłuż linii prostej?
- 11. W jakim celu i kiedy stosuje się ukosowanie elementów tnących wykrojników?
- 12. Jakie siły należy uwzględnić przy projektowaniu składanych płyt tnących?
- 13. Narysować przebieg siły wykrawania dla materiału sprężysto-idealnie plastycznego?
- 14. W jaki sposób twardość materiału wpływa na wartość współczynnika wypełnienia wykresu λ ?
- 15. Jakie czynniki wpływają na wartość wytrzymałości na cięcie *Rt* określonego materiału?
- 16. Dlaczego na wykresie przebiegu siły cięcia blachy krawędziami pochylonymi występują trzy odcinki: wzrost siły, siła w przybliżeniu stała, spadek siły?
- 17. Jakie niekorzystne zjawisko eliminuje się podczas wykrawania stemplem daszkowym, w stosunku do stempla jednostronnie pochylonego?

# **Literatura**

- [1] *Erbel S., Kuczyński K., Marciniak Z.*: Techniki wytwarzania. Obróbka plastyczna. PWN, Warszawa 1986, s.136–139.
- [2] *Marciniak Z*.: Konstrukcja wykrojników. WNT, Warszawa 1970, s.8–16, 23–24, 55–58.

[3] *Marciniak Z.*: Konstrukcja tłoczników. Ośrodek Techniczny A. Marciniak Sp. z o.o. Warszawa 2002, s. 45–62.

67